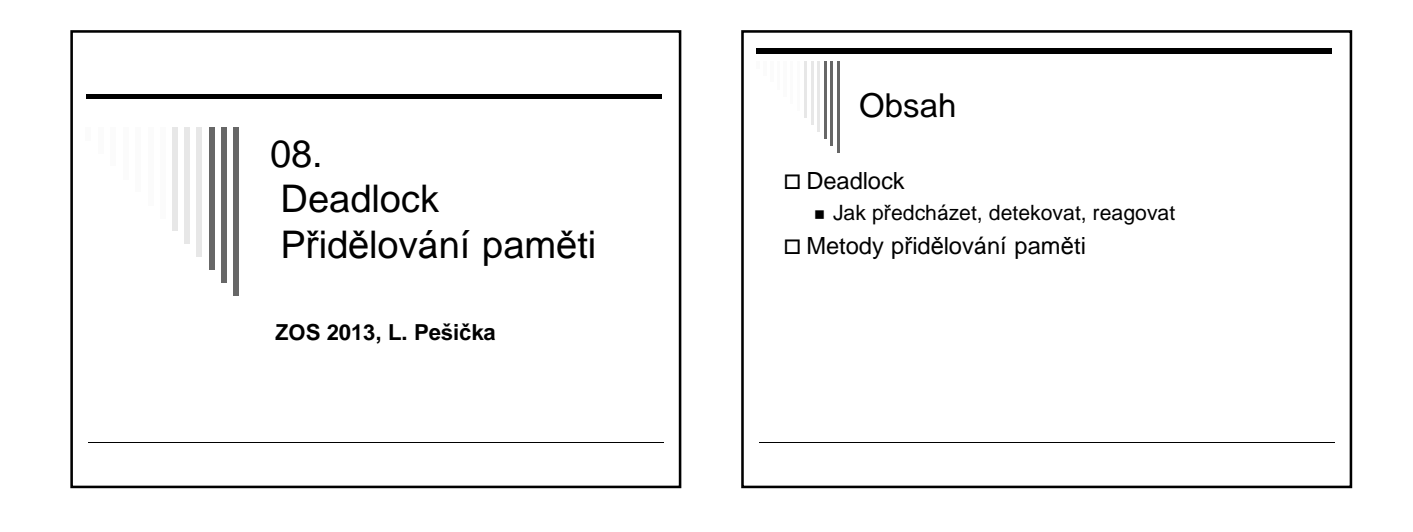

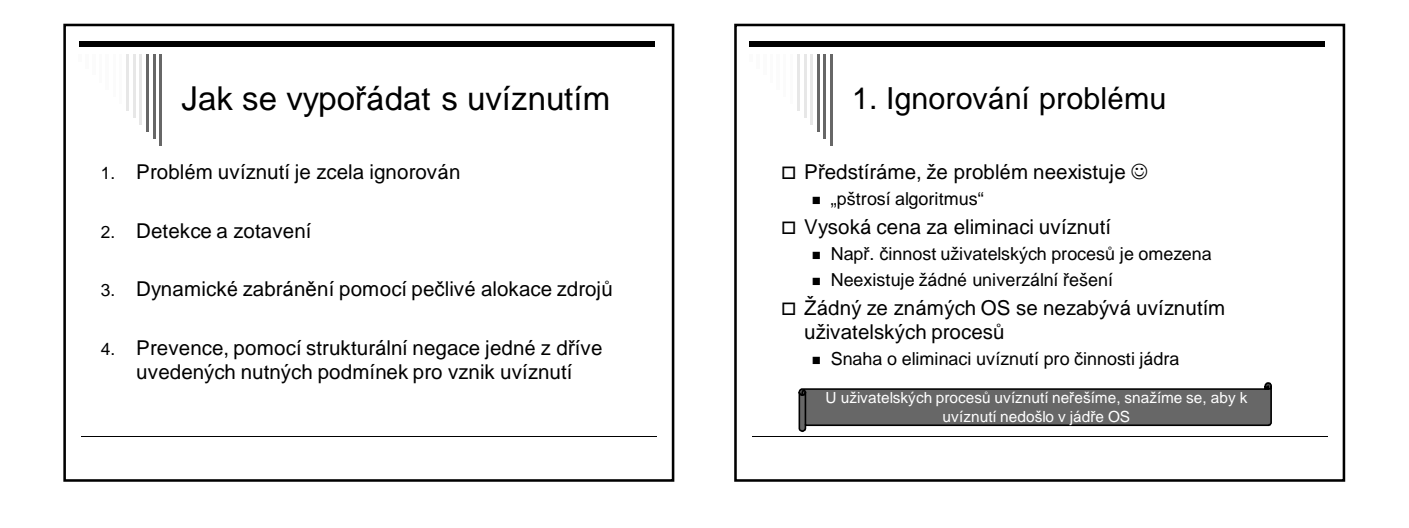

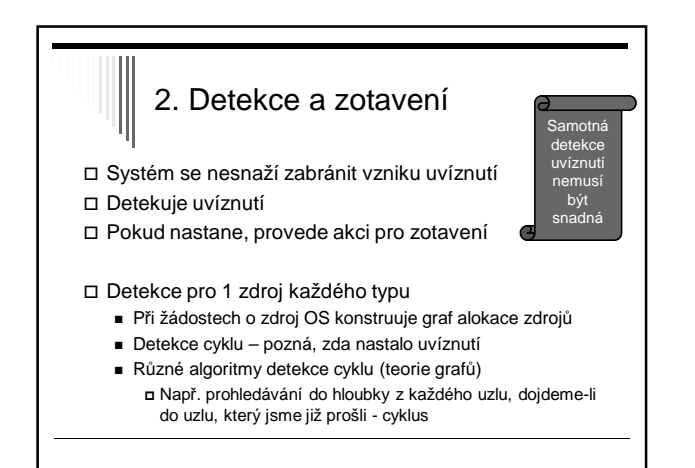

# Zotavení z uvíznutí (pokračování 2.)

Zotavení pomocí preempce

- Vlastníkovi zdroj dočasně odejmout
- Závisí na typu zdroje často obtížné či nemožné
	- Tiskárna po dotištění stránky proces zastavit, ručně vyjmout již vytištěné stránky, odejmout procesu a přiřadit jinému

#### Zotavení z uvíznutí – zrušení změn

- Zotavení pomocí zrušení změn (rollback)
	- **Častá uvíznutí** checkpointing procesů = zápis stavu procesů do souboru, aby proces mohl být v případě potřeby vrácen do uloženého stavu
	- **Detekce uvíznutí** nastavení na dřívější checkpoint, kdy proces ještě zdroje nevlastnil (následná práce ztracena)
	- Zdroj přiřadíme uvízlému procesu zrušíme deadlock - Proces, kterému jsme zdroj odebrali – pokusí se ho alokovat - usne

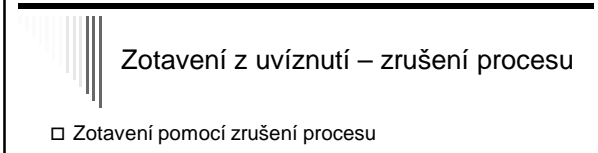

- Nejhorší způsob zrušíme jeden nebo více procesů ■ Zrušit proces v cyklu
	- Pokud nepomůže zrušit jeden, zrušíme i další
- Často alespoň snaha zrušit procesy, které je možné spustit od začátku

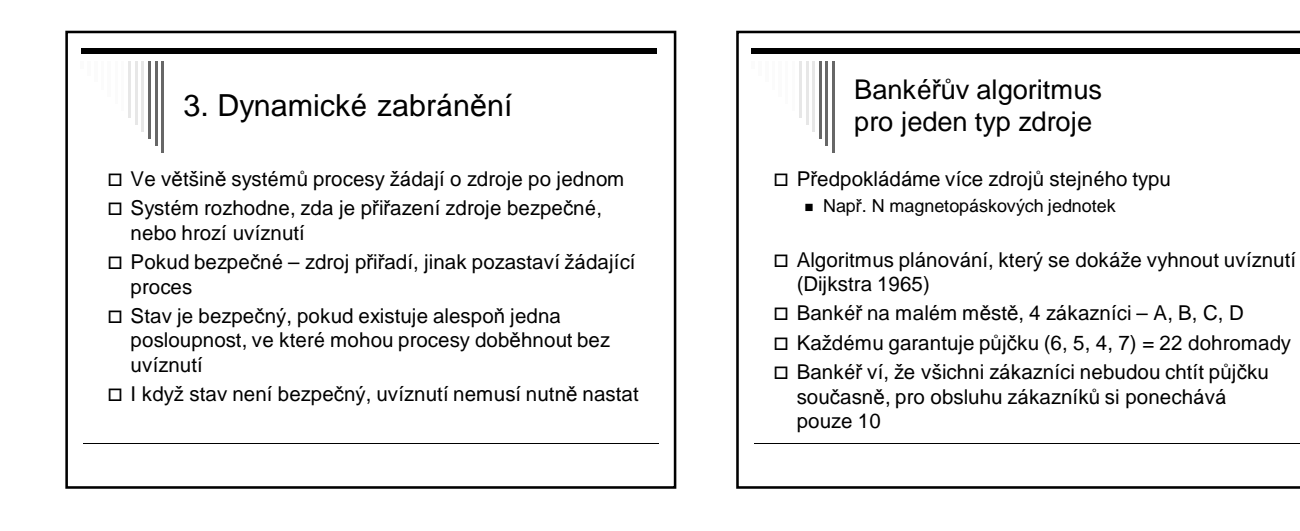

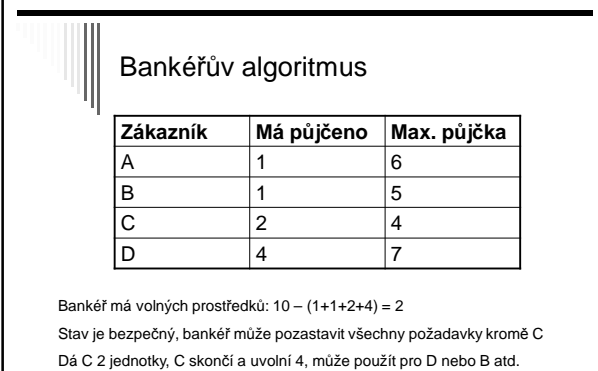

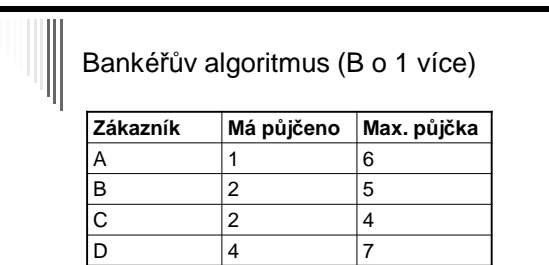

Dáme B o jednotku více; zůstane nám volných prostředků: 1 Stav není bezpečný – pokud všichni budou chtít maximální půjčku,<br>bankéř nemůže uspokojit žádného – nastalo by uvíznutí<br>Uvíznutí nemusí nutně nastat, ale s tím bankéř nemůže počítat …

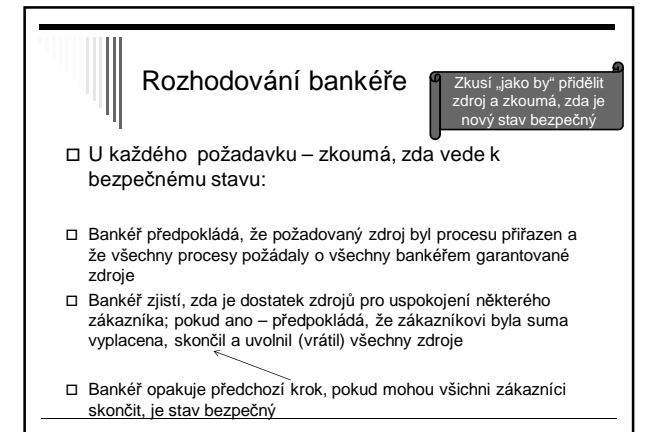

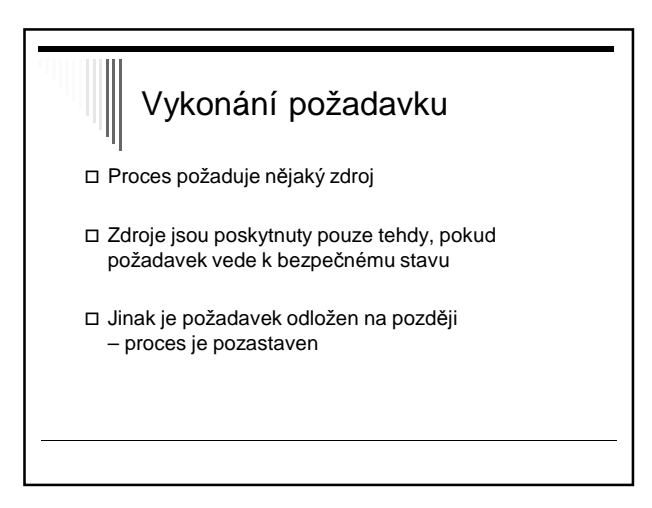

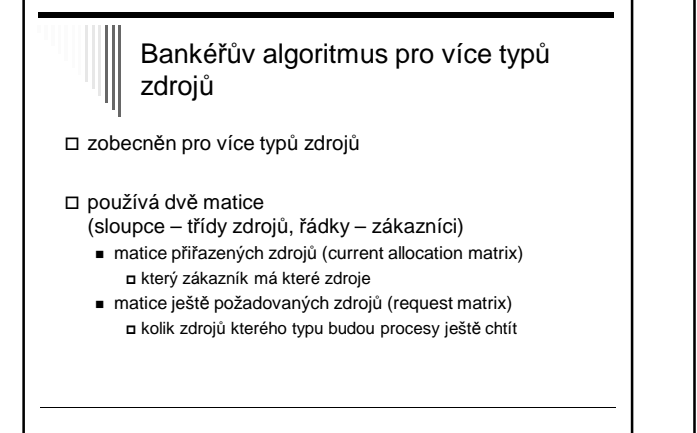

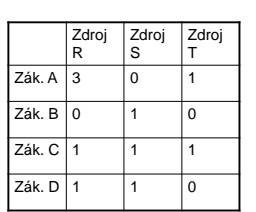

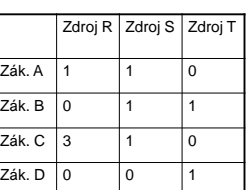

Matice přiřazených zdroj<sup>ů</sup> Matice ještě požadovaných zdroj<sup>ů</sup>

zavedeme vektor A volných zdrojů (available resources) např. A = (1, 0, 1) znamená jeden volný zdroj typu R, 0 typu S, 1 typu T

#### Určení, zda je daný stav bezpečný

- 1. V matici ještě požadovaných zdrojů hledáme řádek, který je menší nebo roven A. Pokud neexistuje, nastalo by uvíznutí.
- 2. Předpokládáme, že proces obdržel všechny požadované zdroje a skončil. Označíme proces jako ukončený a přičteme všechny jeho zdroje k vektoru A.
- 3. Opakujeme kroky 1. a 2., dokud všechny procesy neskončí (tj. původní stav byl bezpečný), nebo dokud nenastalo uvíznutí (původní stav nebyl bezpečný)

## Bankéřův algoritmus & použití v praxi

 publikován 1965, uváděn ve všech učebnicích OS v praxi v podstatě nepoužitelný

- procesy obvykle nevědí dopředu, jaké budou jejich maximální požadavky na zdroje
- počet procesů není konstantní (uživatelé se přihlašují, odhlašují, spouštějí procesy, ...)
- zdroje mohou zmizet (tiskárně dojde papír ...)
- nepoužívá se v praxi pro zabránění uvíznutí
- odvozené algoritmy lze použít pro detekci uvíznutí při více zdrojích stejného typu

#### 4. Prevence uvíznutí

jak skutečné systémy zabraňují uvíznutí? viz 4 Coffmanovy podmínky vzniku uvíznutí

- 1. vzájemné vyloučení výhradní přiřazování zdrojů
- 2. hold and wait proces držící zdroje může požadovat další
- 3. nemožnost zdroje odejmout
- 4. cyklické čekání

pokud některá podmínka nebude splněna – uvíznutí strukturálně nemožné

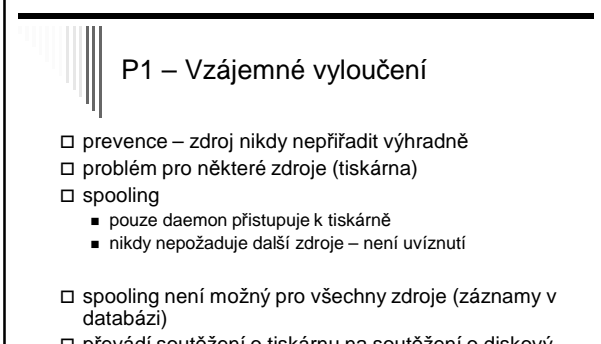

 převádí soutěžení o tiskárnu na soutěžení o diskový prostor – 2 procesy zaplní disk, žádný nemůže skončit

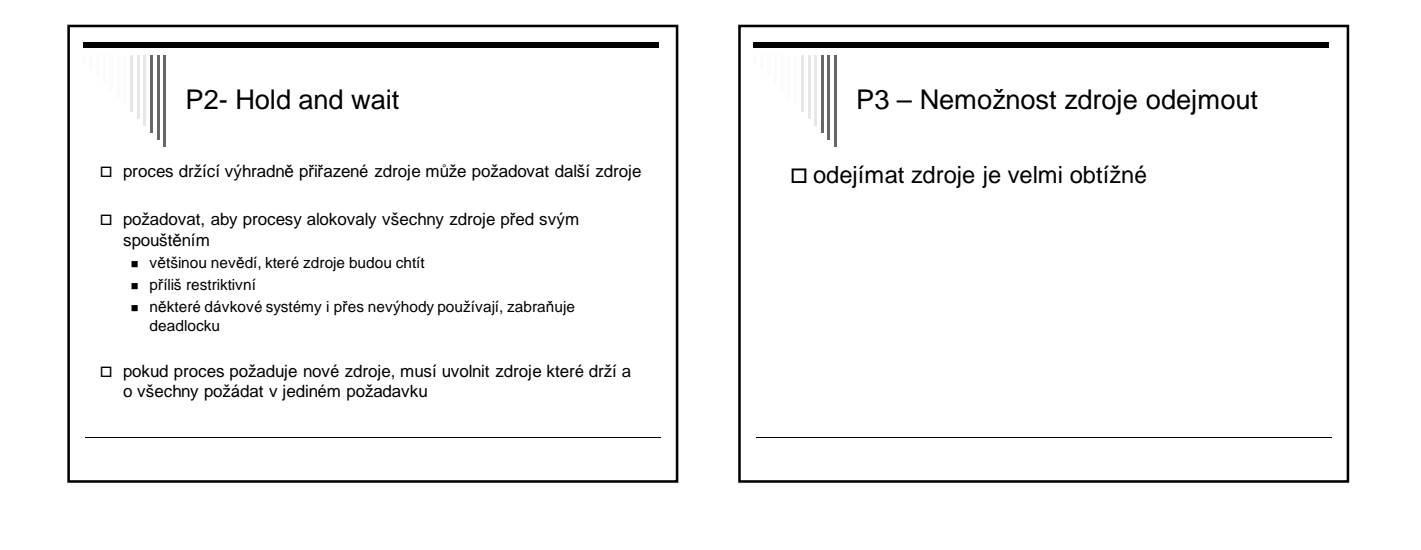

## P4 – Cyklické čekání

- Proces může mít jediný zdroj, pokud chce jiný, musí předchozí uvolnit – restriktivní, není řešení
- Všechny zdroje očíslovány, požadavky musejí být prováděny v číselném pořadí
	- Alokační zdroj nemůže mít cykly
	- Problém je těžké nalézt vhodné očíslování pro všechny zdroje
	- Není použitelné obecně, ale ve speciálních případech výhodné (jádro OS, databázový systém, …)

# Př. Dvoufázové zamykání

#### V DB systémech

#### První fáze

- Zamknutí všech potřebných záznamů v číselném pořadí
- Pokud je některý zamknut jiným procesem
- Uvolní všechny zámky a zkusí znovu

Druhá fáze

- Čtení & zápis, uvolňování zámků
- Zamyká se vždy v číselném pořadí, uvíznutí nemůže nastat

### Shrnutí přístupu k uvíznutí (!)

- Ignorování problému většina OS ignoruje uvíznutí uživatelských procesů
- Detekce a zotavení pokud uvíznutí nastane, detekujeme a něco s tím uděláme (vrátíme čas – rollback, zrušíme proces …) Dynamické zabránění – zdroj přiřadíme, pouze pokud bude stav
- bezpečný (bankéřův algoritmus) Prevence – strukturálně negujeme jednu z Coffman. podmínek
	- Vzájemné vyloučení spooling všeho
	- Hold and wait procesy požadují zdroje na začátku
	- Nemožnost odejmutí odejmi (nefunguje)
	- Cyklické čekání zdroje očíslujeme a žádáme v číselném pořadí

#### Vyhladovění

 Procesy požadují zdroje – pravidlo pro jejich přiřazení Může se stát, že některý proces zdroj nikdy neobdrží

- I když nenastalo uvíznutí !

#### Př. Večeřící filozofové

- Každý zvedne levou vidličku, pokud je pravá obsazena, levou položí
- Vyhladovění, pokud všichni zvedají a pokládají současně

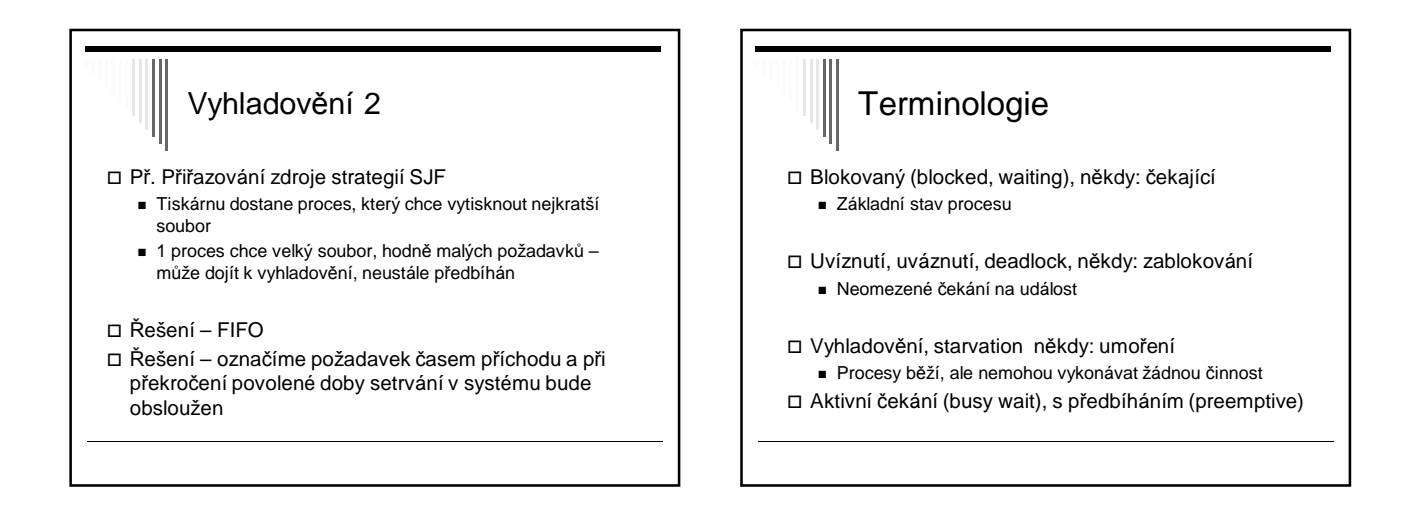

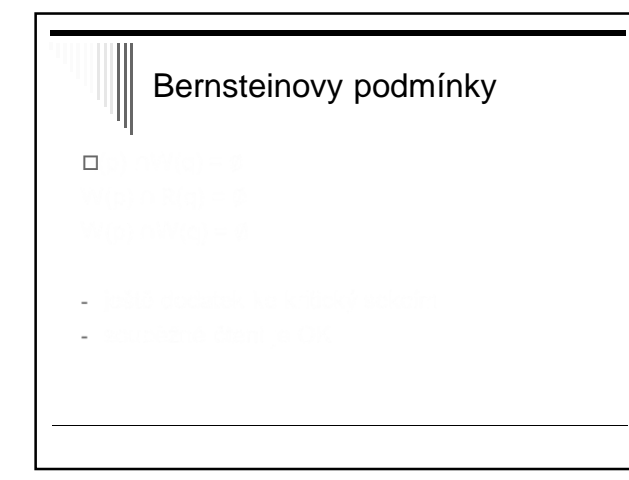

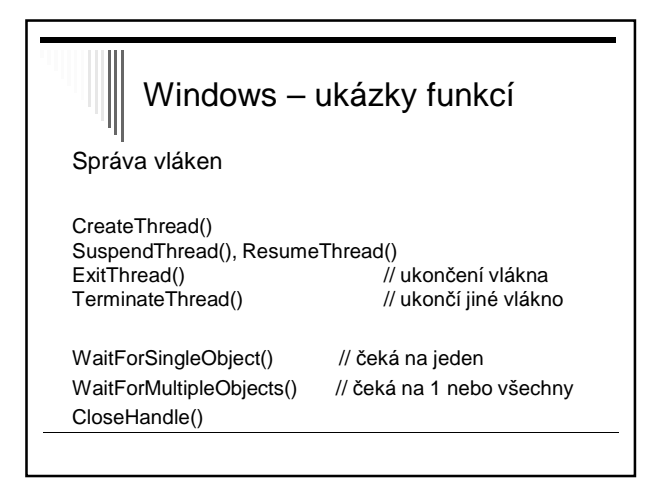

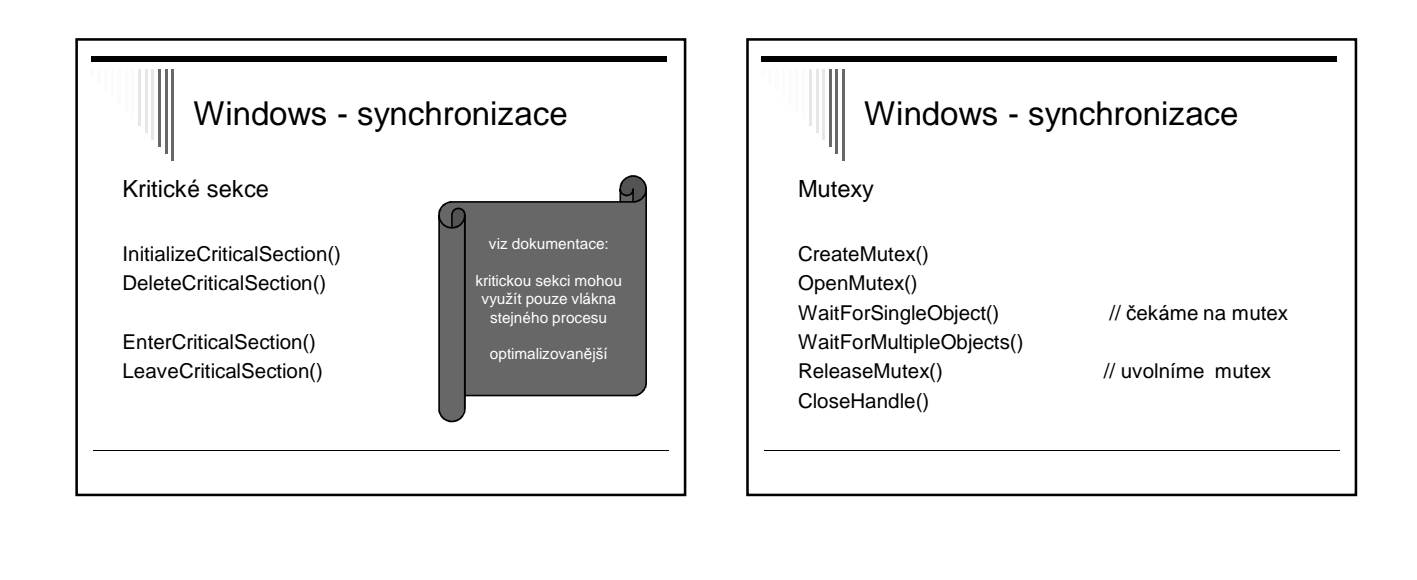

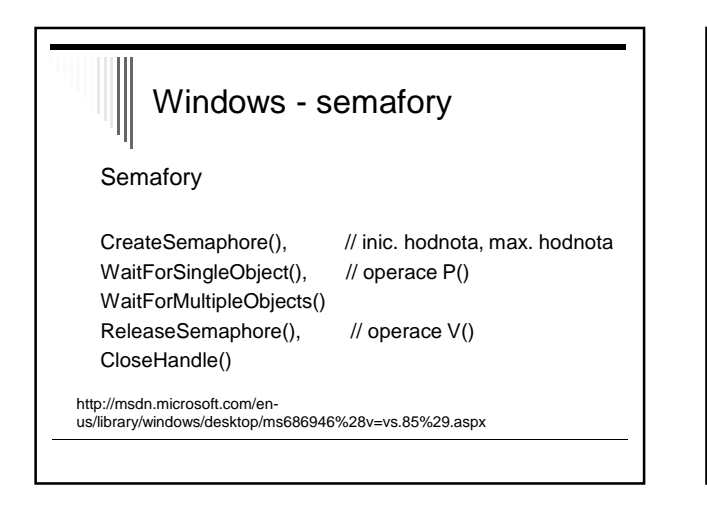

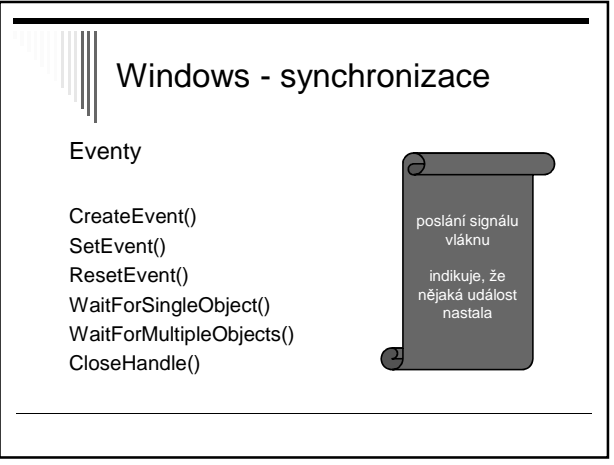

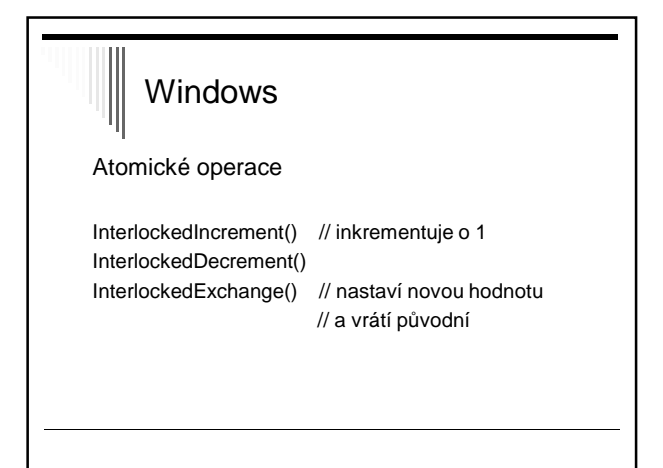

# Windows

priorita vláken

SetThreadPriority() GetThreadPriority()

#### **Osnova**

Základní moduly OS Modul pro správu procesů - probráno Modul pro správu paměti - nyní začínáme Modul pro správu periférií Modul pro správu souborů

## Správa hlavní paměti □ Ideál programátora - Paměť nekonečně velká, rychlá, levná - Zároveň persistentní (uchovává obsah po vypnutí napájení)

- Bohužel neexistuje
- $\Box$  Reálný počítač hierarchie pamětí ("pyramida")
	- Registry CPU
	- Malé množství rychlé cache paměti
	- Stovky MB až gigabajty RAM paměti
	- GB na pomalých, levných, persistentních discích

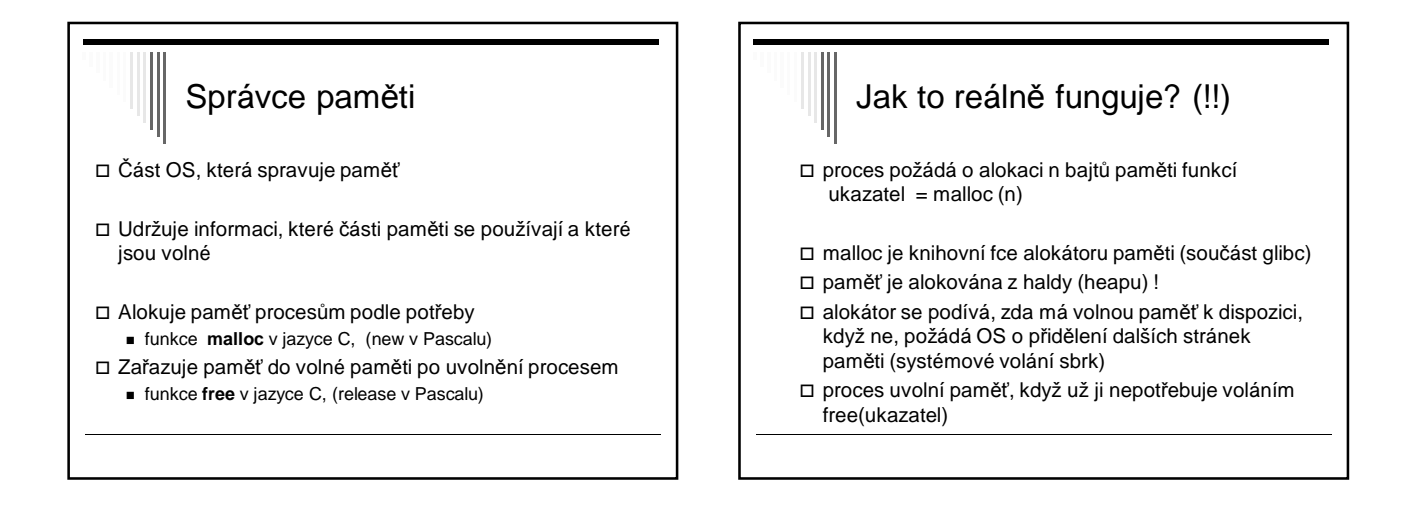

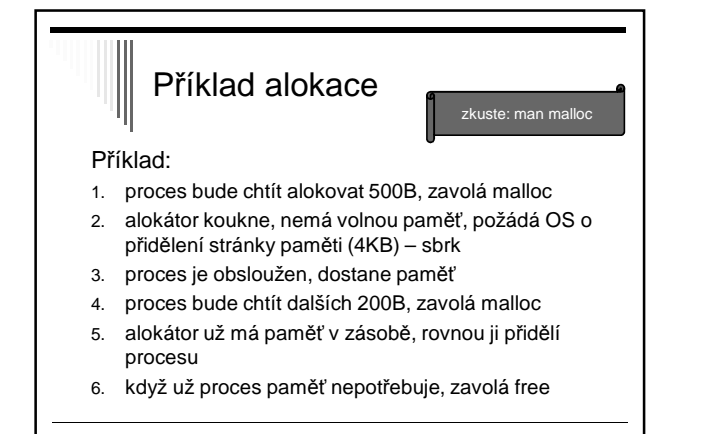

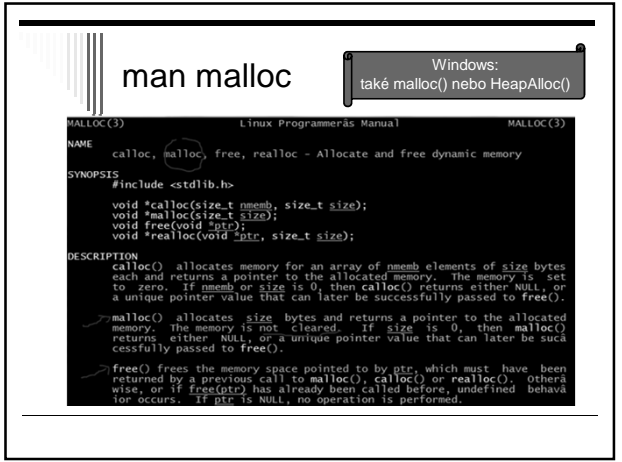

#### poznámka k pointerům

ukazatel = malloc (size)

takto získaný ukazatel obsahuje virtuální adresu, tj. není to přímo adresa do fyzické paměti (RAM) !!

virtuální adresa se uvnitř procesoru převede na fyzickou adresu (s využitím tabulky stránek atd.)

#### Mechanismy správy pamětí

Od nejjednodušších (program má veškerou paměť) po propracovaná schémata (stránkování se segmentací)

Dvě kategorie:

- □ Základní mechanismy
- Program je v paměti po celou dobu svého běhu
- □ Mechanismy s odkládáním
	- Programy přesouvány mezi hlavní pamětí a diskem

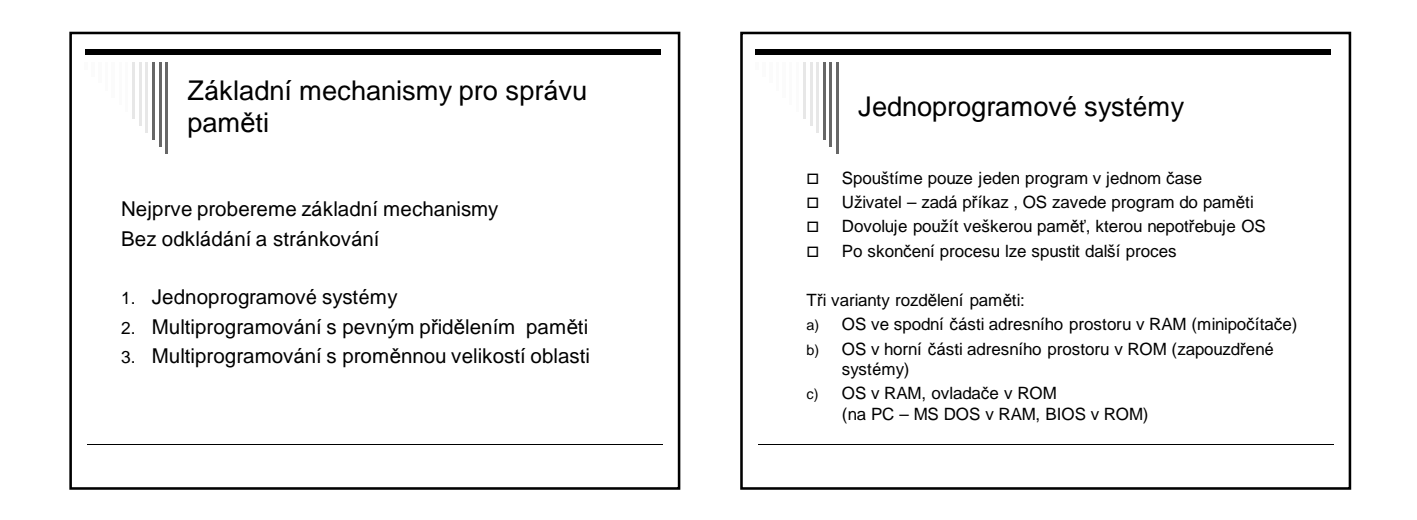

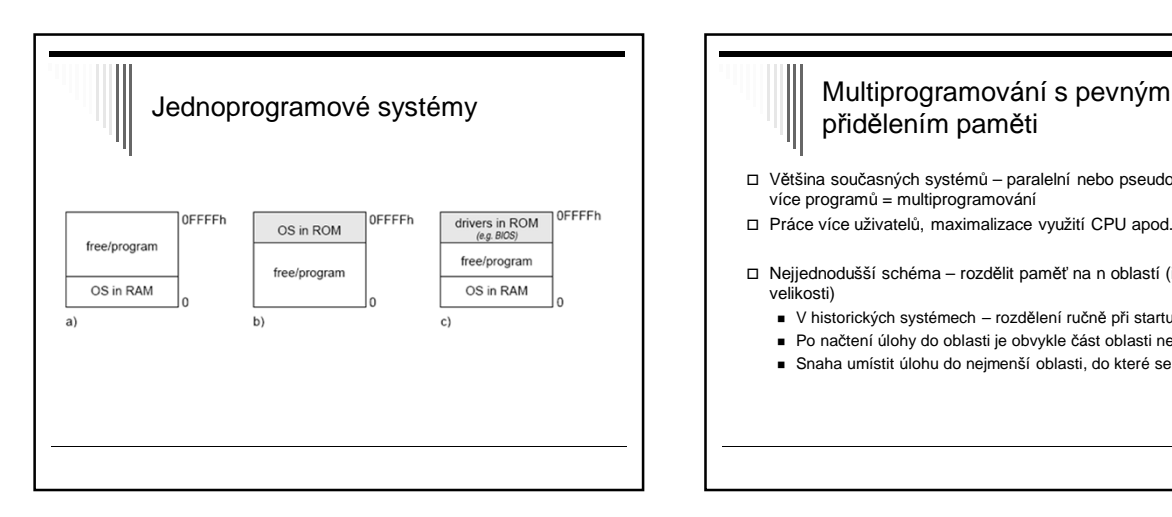

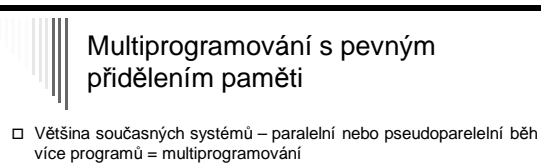

- Práce více uživatelů, maximalizace využití CPU apod.
- Nejjednodušší schéma rozdělit paměť na n oblastí (i různé velikosti)
	- V historických systémech rozdělení ručně při startu stroje
	- Po načtení úlohy do oblasti je obvykle část oblasti nevyužitá
	- Snaha umístit úlohu do nejmenší oblasti, do které se vejde

#### Pevné rozdělení sekcí

Několik strategií:

- 1. Více front, každá úloha do nejmenší oblasti, kam se vejde
- 2. Jedna fronta po uvolnění oblasti z fronty vybrat největší úlohu, která se vejde

Poznámky

 $\Box$  n = 2 … u = 0.36 (36%)  $\Box$  n = 3 … u = 0.488 (49%)  $\Box$  n = 4 … u = 0.5904 (59%) n je tzv. stupeň multiprogramování

 $\Box$  Pokud proces tráví 80% času čekáním, p = 0.8 n = 1 … u = 0.2 (20% času CPU využito)

Zjednodušení, předpokládá nezávislost procesů, což při jednom

Využití CPU je u = 1 – p^n

CPU není pravda

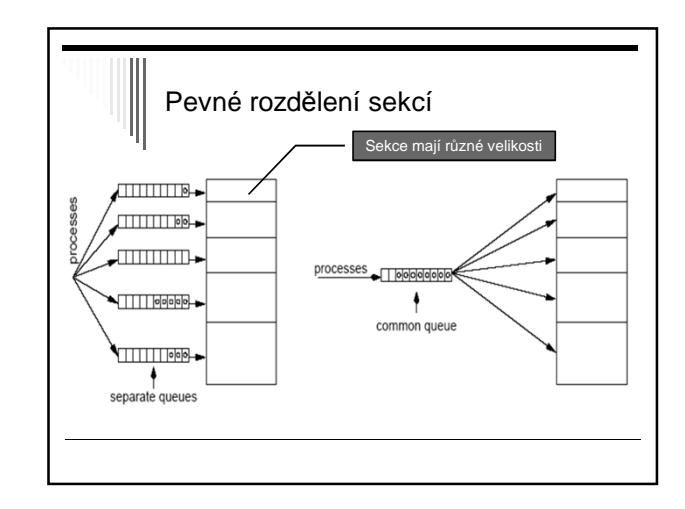

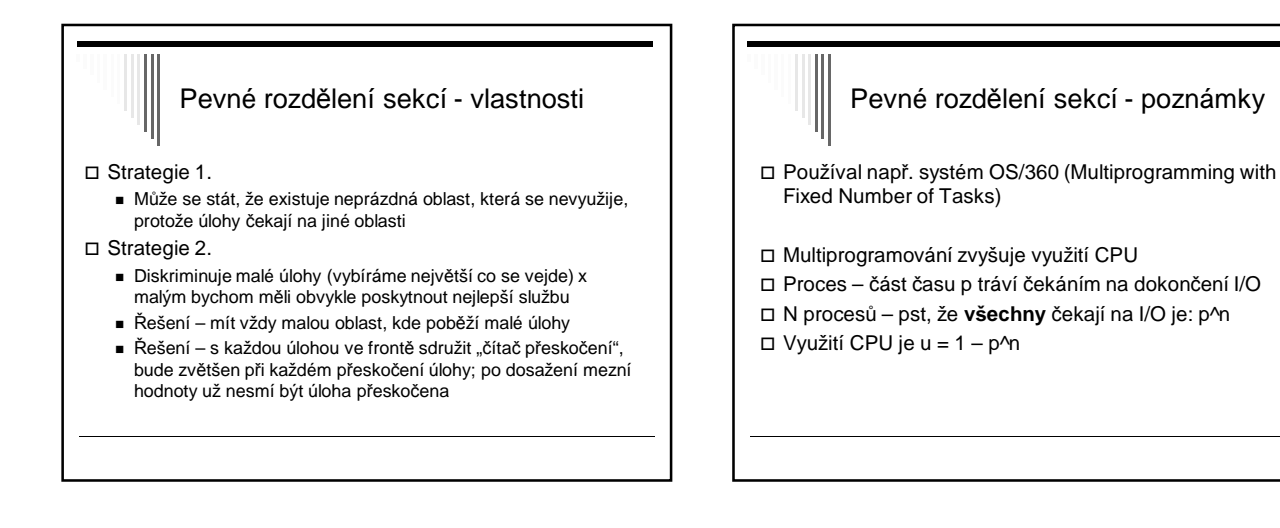

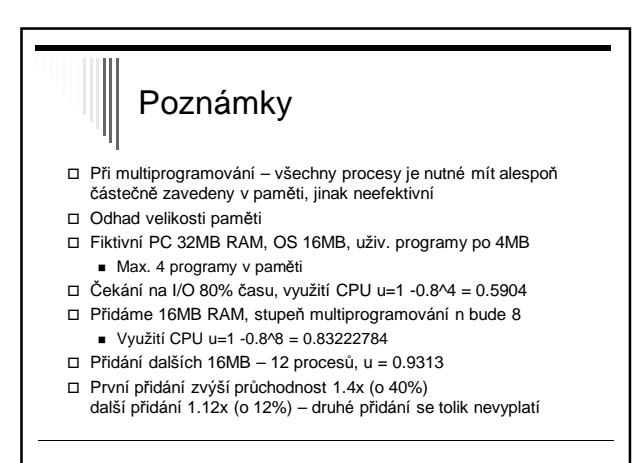

#### Multiprogramování s proměnnou velikostí oblasti

Úloze je přidělena pamět dle požadavku

- V čase se mění
	- Počet oblastí
	- Velikost oblastí
	- Umístění oblastí
- Zlepšuje využiti paměti
- Komplikovanější alokace / dealokace

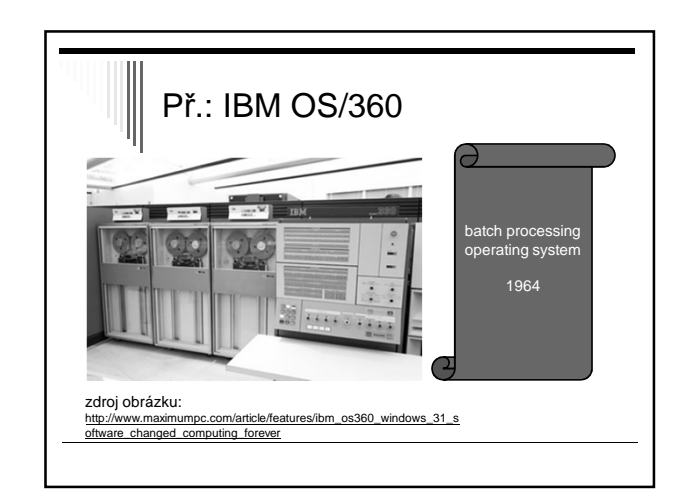

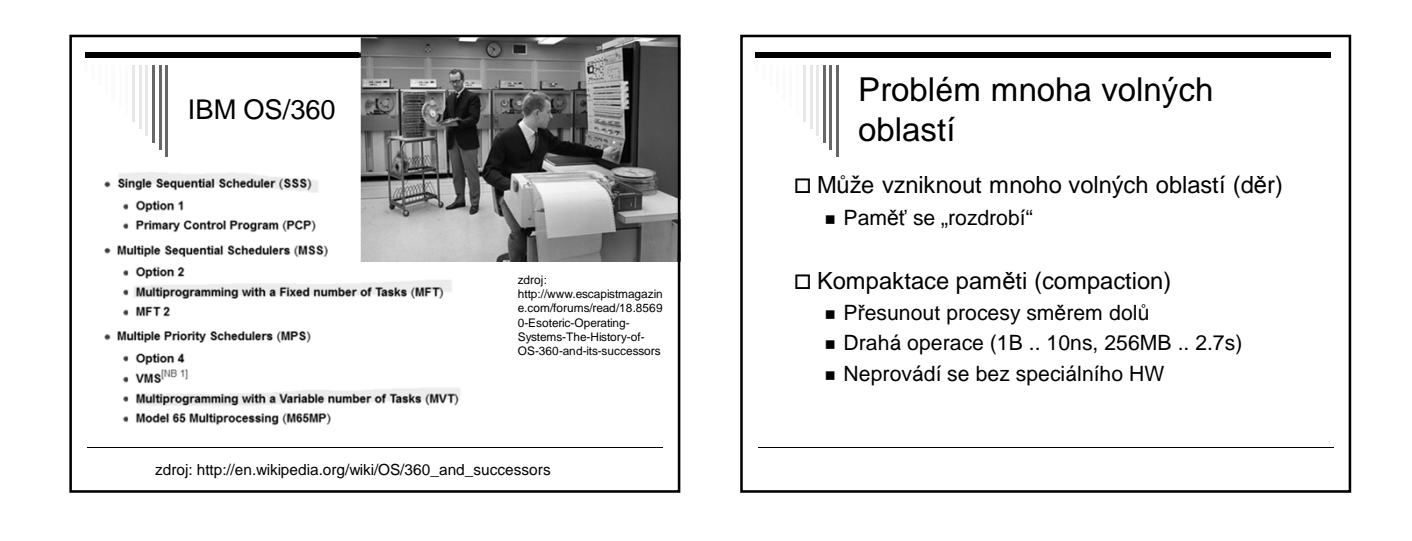

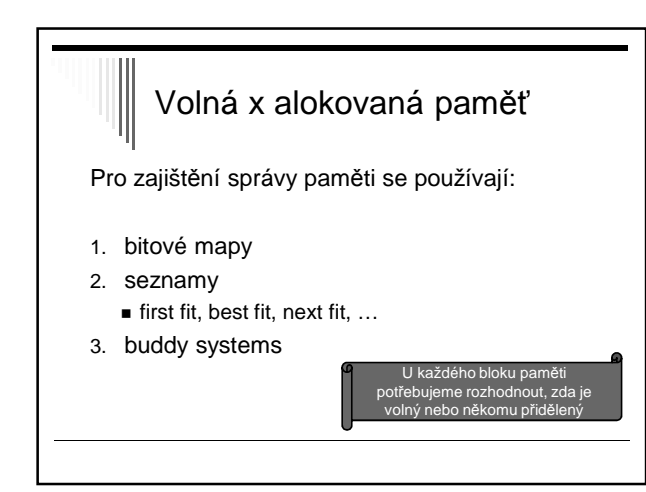

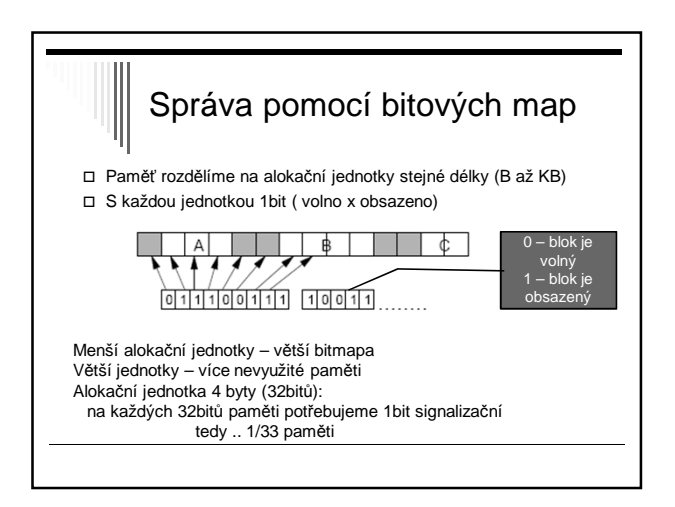

#### Bitové mapy

- **+** konstantní velikost bitové mapy
- **-** najít požadovaný úsek N volných jednotek - Náročné, příliš často se nepoužívá pro tento účel

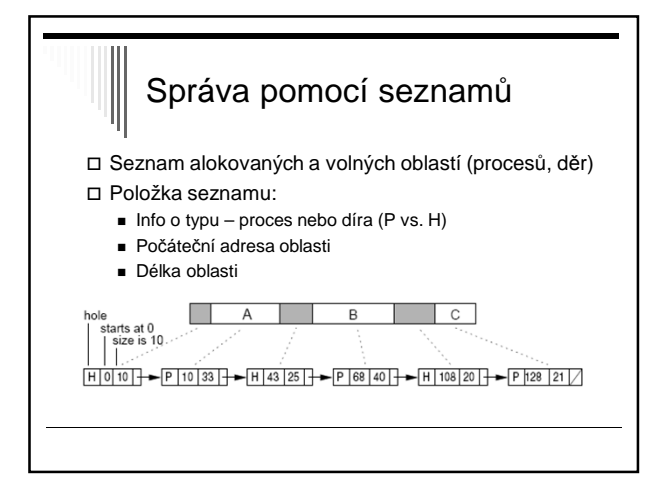

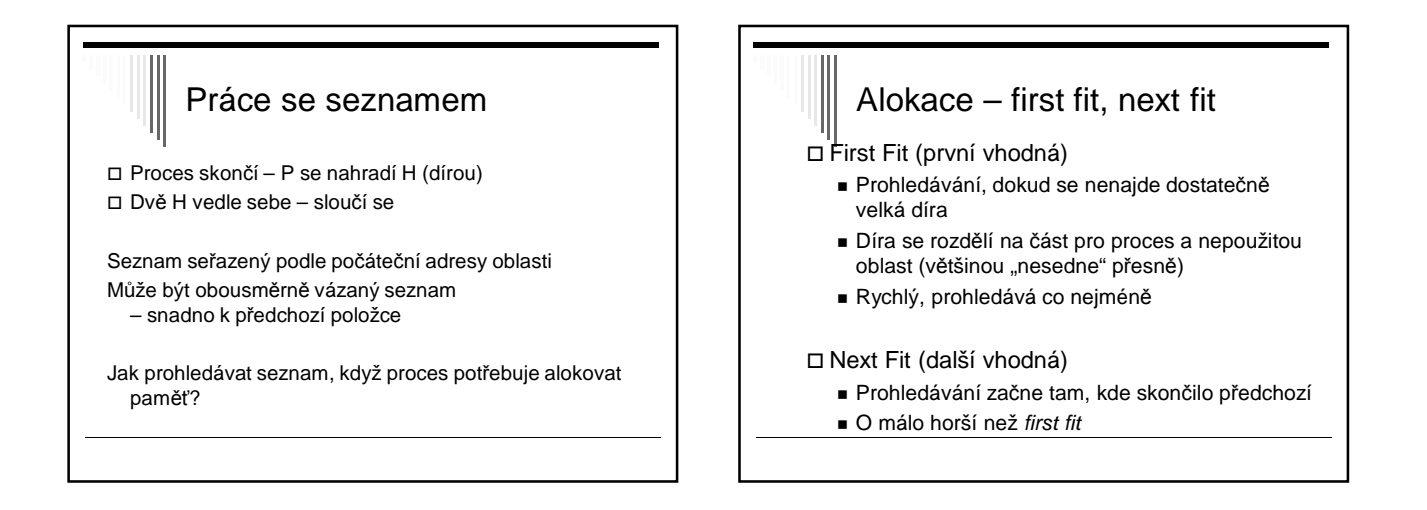

#### Alokace best fit

Best fit (nejmenší/nejlepší vhodná)

- Prohlédne celý seznam, vezme nejmenší díru, do které se proces vejde
- Pomalejší prochází celý seznam
- Více ztracené paměti než FF,NF zaplňuje paměť malými nepoužitelnými dírami
- Worst fit (největší díra) není vhodné  $\blacksquare$  nepoužívá se

## Urychlení

- Oddělené seznamy pro proces a díry
	- Složitější a pomalejší dealokace
	- Vyplatí se při rychlé alokaci paměti pro data z I/O zařízení
	- Alokace jen seznam děr
	- Dealkoace složitější přesun mezi seznamy,
- z děr do procesů
- Oddělené seznamy, seznam děr dle velikosti
	- **Optimalizace best fitu**
	- První vhodná je i nejmenší vhodná, rychlost First fitu
	- Režie na dealokaci sousední fyzické díry nemusí být sousední v seznamu

## Další varianty – Quick Fit

Quick Fit

- Samostatné seznamy děr nejčastěji požadovaných délek
- Díry velikosti 4KB, 8KB,…
- Ostatní velikosti v samostatném seznamu
- Alokace rychlá
- Dealokace obtížné sdružování sousedů

#### Šetření paměti Místo samostatného seznamu děr lze využít díry Obsah díry ■ 1. slovo – velikost díry ■ 2. slovo – ukazatel na další díru Např. alokátor paměti pro proces v jazyce C pod Unixem používá strategii next fit (viz ukázka malloc dříve)

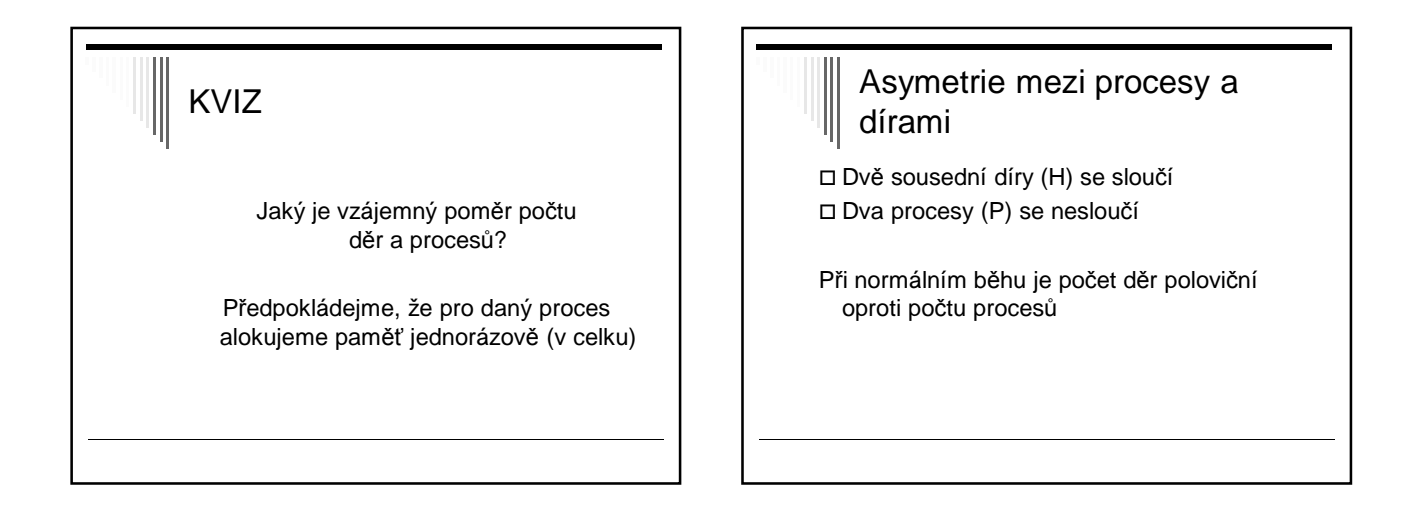

# Opakování Správa paměti: 1. Bitové mapy 2. Seznamy ( first fit, …) 3. Buddy systems

#### Buddy systems Seznamy volných bloků 1, 2, 4, 8, 16 … alokačních jednotek až po velikost celé paměti Nejprve seznamy prázdné vyjma 1 položky v seznamu o velikosti paměti Př.: Alokační jednotka 1KB, paměť velikosti 64KB Seznamy 1, 2, 4, 8, 16, 32, 64 (7 seznamů) Požadavek se zaokrouhlí na mocninu dvou nahoru - např. požadavek 7KB na 8KB Blok 64KB se rozdělí na 2 bloky 32KB (buddies) a dělíme dále…

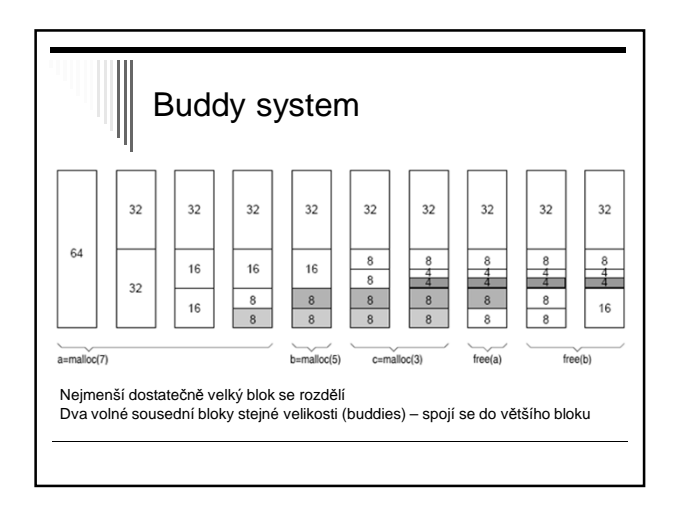

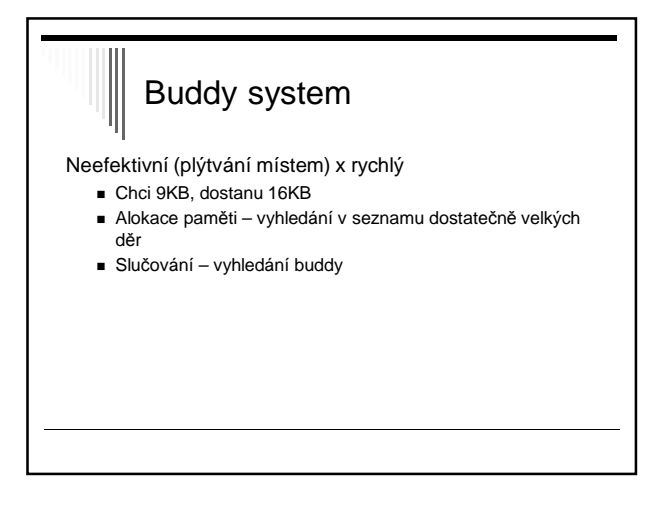

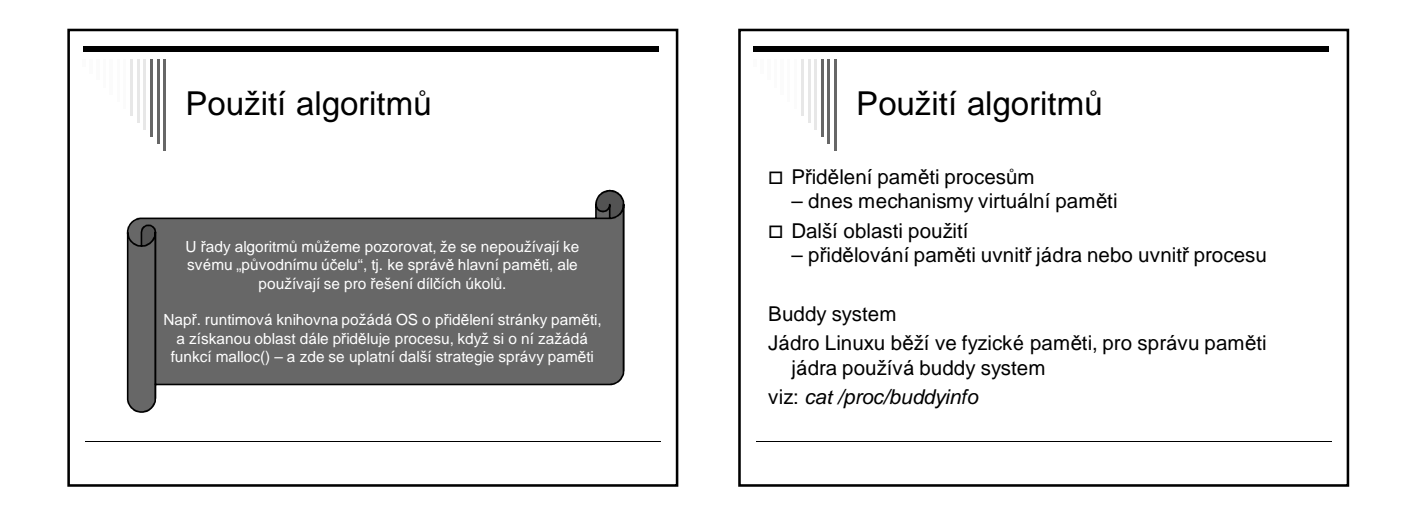

## Použití algoritmů

Použití first fit, next fit:

Fce malloc v jazyce C žádá OS o větší blok paměti a získanou paměť pak aplikaci přiděluje algoritmem first fit či next fit

Správa odkládacího prostoru - Linux spravuje odkládací prostor pomocí bitové mapy algoritmem next fit